# <span id="page-0-0"></span>CMSC 143: Introduction to Object-Oriented Programming with Robots Lab 7: Analyzing Data Due March 17, 2010

In this lab we will analyze the data from our recent midterm exam. The data is available as a file named midterm.txt on moodle. You will need to write python functions to 1) read the data from the file 2) compute statistics 3) build and 4) visualize a histogram of the data. Submit a copy of your python program (cmsc143 lab7 NAME.py) on moodle. Your program should have your name, email, and the date at the top of the file as a comment.

### Learning Objectives

◦ Read Data from Files. ◦ Compute Statistics. ◦ Use Dictionaries. ◦ Graph Data.

### Loading the Data

loadGrades(fname) should read a file of grades (one student per line; each section separated by commas) and return a list of the total grades as floats.

EXTRA: Add a parameter section that selects just one section to be processed.

### Computing Statistics

computeMin(grades), computeMax(grades), computeMean(grades), computeMode(grades) take a list of grades and return the appropriate statistic. Report the min, max, mean and mode of the data (total score).

EXTRA: Compute the statistics for the individual sections.

#### Build a Histogram

Write buildHistogram(grades) which takes a list of grades and returns a dictionary representing a histogram of the grades. Use the standard  $(90-100: A, 80-89: B, 70-79: C, 60-69: D,  $60: F$ ). For example:$ 

# buildHistogram(grades)  $\{ 'D': 4, 'C': 2, 'B': 4, 'A': 5 \}$ 

EXTRA: Build histograms for the individual sections in addition to the overall grade.

## Visualizing the Data

plotHistogram(histogram) should draw the histogram from the previous section. For example:

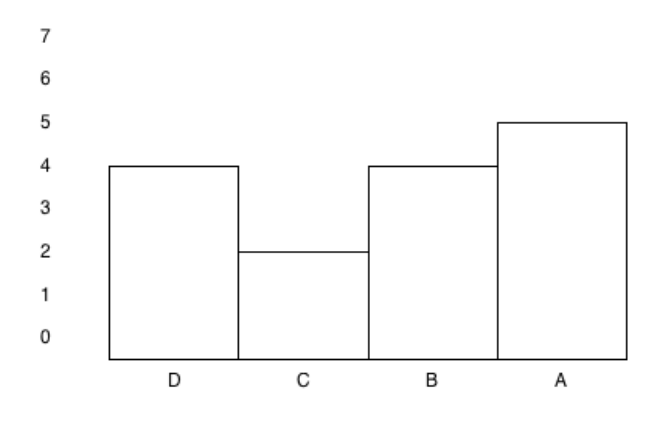